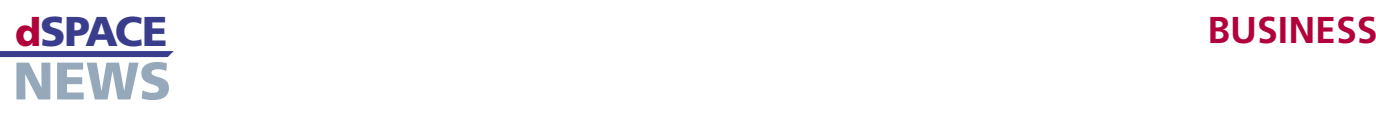

# **Ideal für Formel 1**

- **dSPACE-HIL-Simulation für Formel-1-Teams**
- **Bei fast allen Rennställen im Einsatz**
- **Ideal für höchste Ansprüche**

Fast alle Formel-1-Teams nutzen Hardware-in-the-Loop (HIL)-Simulatoren von dSPACE für die Entwicklung und den Test ihrer Steuergeräte oder Steuergeräteverbunde. Zur Simulation der Rennfahrzeugmodelle in Echtzeit kommen dabei die leistungsstarke und flexibel anpassbare Hardware von dSPACE sowie die dSPACE-Software als Grundlage der Echtzeitapplikationen zum Einsatz. In enger Zusammenarbeit mit den Kunden entwickelt dSPACE anwendungsspezifische Systeme, die exakt auf die Bedürfnisse der Formel 1 abgestimmt sind.

## **HIL-Simulation im Motorsport**

Formel-1-Teams aktualisieren ihre Steuergeräte beinahe täglich durch neue Versionen. Um das Zusammenspiel mit den übrigen Komponenten und Software-Versionen zu testen, setzen sie auf Hardware-in-the-Loop (HIL)-Simula-

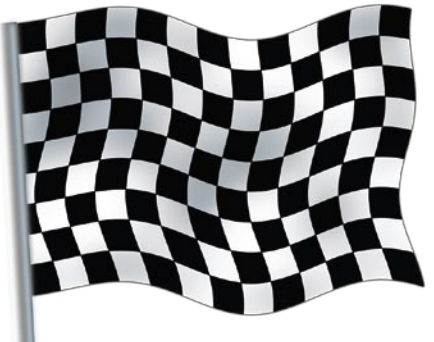

tion. Dazu nutzen fast alle Teams dSPACE-Simulatoren, auf denen die Modelle der Rennfahrzeuge berechnet und simuliert werden. Durch diese virtuellen Tests in Echtzeit wird schon vor den Testfahrten mit den kostspieligen Boliden die größtmögliche Hardware- und Software-Qualität erreicht. Die HIL-Simulation ist vielfach ein

teaminterner vorgeschriebener Testbaustein. Am Prüfstand oder auf der Teststrecke werden ausschließlich Software-Versionen validiert, die eine Freigabe durch die HIL-Simulation erhalten haben. Nur ausreichend schnelle Regelsysteme für Getriebe, Differenzial und Drosselklappe können die Kurvengeschwindigkeit erhöhen

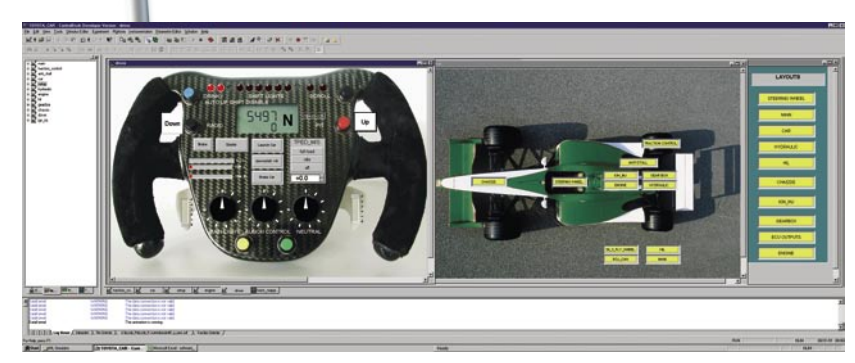

*Grafische Benutzeroberfläche in ControlDesk für den Motorsport.*

oder die Schaltgeschwindigkeit optimieren. Ein Gangwechsel erfolgt beispielsweise in weniger als 20 ms und Spitzengeschwindigkeiten von 350 km/h erfordern sehr schnelle Regelkreise. Eine hohe Datenübertragungsrate ist immens wichtig, daher arbeiten die verwendeten CAN-Busse immer mit der höchsten Baud-Rate von 1Mbit/s.

## **Modellberechnung und I/O-Signale**

Zur Berechnung der komplexen Modelle von Rennfahrzeugen ist das DS1006 Processor Board mit einer Taktfrequenz von 3 GHz ideal geeignet. Je nach Bedarf kann der Anwender mehrere DS1006 zu einem Multiprozessorsystem verbinden, um sehr kurze Berechnungszeiten zu realisieren, zum Beispiel zur Berechung eines Mittelwertmotormodells, eines Bremshydraulikmodells und eines Fahrzeugdynamikmodells inklusive der gesamten I/O für Motor- und Fahrzeugdynamikkontrollen. Das DS2211 HIL I/O Board realisiert die anwendungsspezifischen Motorsignale. Für einen Verbrennungsmotor berechnet es zum Beispiel Kurbelwellen- und Nockenwellensignale synchron zum Motorwinkel und misst gleichzeitig Einspritzzeiten und Zündwinkel synchron zum Kurbelwellenwinkel. In der Automobilindustrie kommt die Karte vielfach für Pkws und Lkws zum Einsatz. Mit einer Update-Rate des APU (Angular Processing Unit)- Busses von 4 MHz erfüllt sie die Ansprüche der Formel 1 perfekt. Sie bietet alle notwendigen I/O-Anschlüsse für einen Verbrennungsmotor mit über 20.000 U/min, einer Maximaldrehzahl von +/- 29296 rpm und bis zu 8 Zylindern inklusive Signalkonditionierung. Höhere Zylinderzahlen von 10, 12 oder 16 Zylindern sind durch Kaskadierung mit weiteren DS2211 möglich. Der dSPACE Simulator ist um beliebig viele CAN-Schnittstellen erweiterbar. Typische Aufgaben sind das Erfassen aller CAN-Botschaften aus dem Steuergeräte-Netzwerk und die CAN-Restbussimulation zur Emulation von nicht vorhandenen Netzwerkknoten. Das ist besonders wichtig, wenn Chassis und Motor nicht am gleichen Ort entwickelt werden, wie zum Beispiel beim aktuellen Weltmeister Renault (vgl. dSPACE NEWS 2/2005).

# **BUSINESS**

# **Grafische Animation**

Die Echtzeitmodelle der Boliden werden mit dSPACE Real-Time Interface (RTI) auf der Echtzeittest-Hardware implementiert. Dazu bietet RTI umfangreiche Simulink®-Block-Bibliotheken zur Definition analoger und digitaler I/O-Anschlüsse sowie für komplexere Systeme wie die CAN-Kommunikation und kurbelwellenwinkelbasierte I/O-Funktionen. Die 3D-Animationssoftware MotionDesk stellt das Fahrverhalten des Rennfahrzeugs direkt am Bildschirm dar, zum Beispiel Schleudern in der Kurve oder verschiedene Bremsverhalten auf unterschiedlichen Straßenbelägen. Im Multi-Track-Modus werden verschiedene Simulationen synchron abgespielt und erleichtern so im direkten Vergleich die Wahl der besten Regelstrategie. Indem der Anwender ein reales Lenkrad und echte Pedalerie an den Simulator anschließt, lässt sich das simulierte Fahrzeug selbst steuern. Gleichzeitig erhält er optische und akustische Rückmeldungen, zum Beispiel Motorgeräusche. Um bestimmte Betriebspunkte exakt anzufahren, spielt der Tester während der Fahrt aufgezeichnete Daten im Labor ab. Kritische Situationen werden so gezielt nachgestellt und schnell überprüft. Die Bedienung des Testsystems erfolgt dabei über die grafische Oberfläche von ControlDesk, die der Anwender projektspezifisch anpassen kann. Simulierte Fahrzeugtests müssen zu Vergleichszwecken exakt reproduzierbar sein und möglichst automatisch ablaufen.

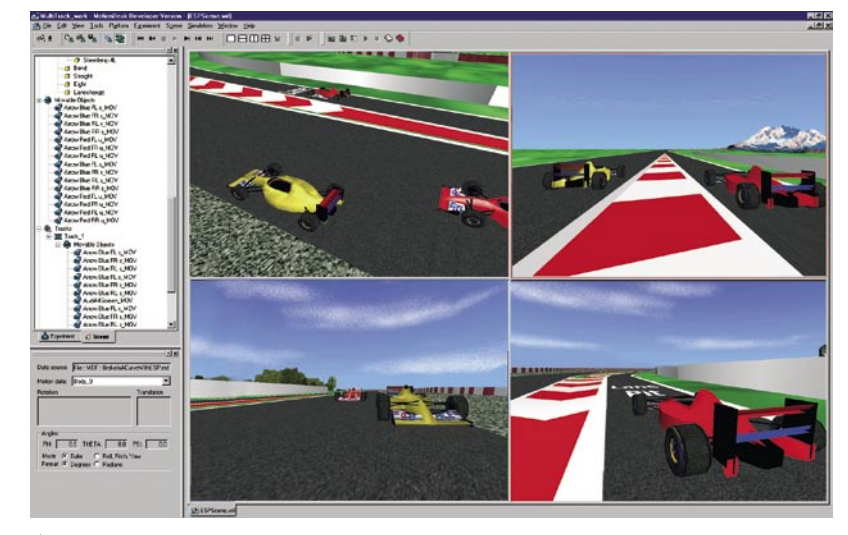

▲ MotionDesk stellt das Fahrmanöver direkt am Bildschirm dar.

Mit der Testmanagement- und Automatisierungssoftware AutomationDesk ist beides möglich. Testabläufe können grafisch erstellt werden, ohne dass besondere Programmierkenntnisse erforderlich sind. Weitere Vorteile liegen im integrierten Test-Management, einem leistungsstarken Werkzeug zum Erstellen von Kundentestbibliotheken, Ergebnis-Management und integrierter Berichterstellung.

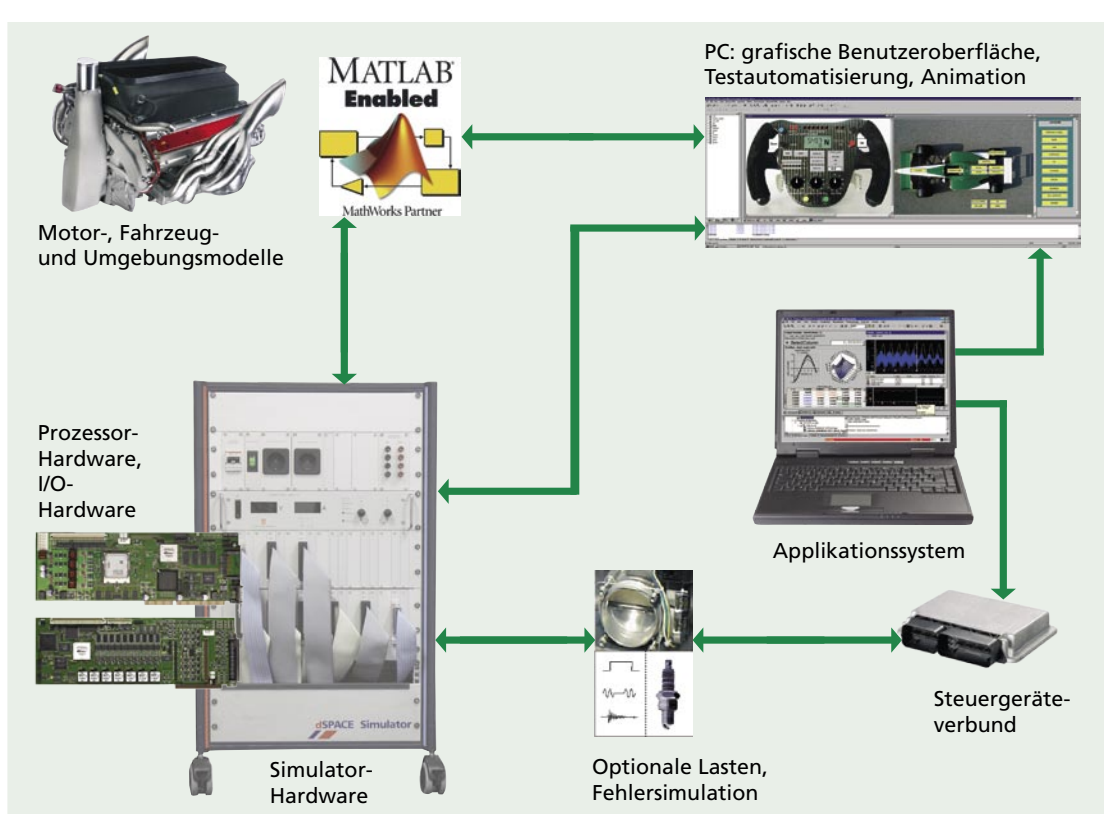

▲ Typischer Aufbau eines Hardware-in-the-Loop-Testsystems für Rennfahrzeuge.